# Package 'syuzhet'

December 14, 2017

<span id="page-0-0"></span>Type Package

Title Extracts Sentiment and Sentiment-Derived Plot Arcs from Text

Version 1.0.4

Date 2017-12-13

Maintainer Matthew Jockers <mjockers@gmail.com>

Description Extracts sentiment and sentiment-derived plot arcs from text using a variety of sentiment dictionaries conveniently packaged for consumption by R users. Implemented dictionaries include ``syuzhet'' (default) developed in the Nebraska Literary Lab ``afinn'' developed by Finn {\{}AA}rup Nielsen, ``bing'' developed by Minqing Hu and Bing Liu, and ``nrc'' developed by Mohammad, Saif M. and Turney, Peter D. Applicable references are available in README.md and in the documentation for the ``get\_sentiment'' function. The package also provides a hack for implementing Stanford's coreNLP sentiment parser. The package provides several methods for plot arc normalization.

URL <https://github.com/mjockers/syuzhet>

License GPL-3

Depends  $R (= 2.10)$ 

**Imports** textshape  $(>= 1.3.0)$ , NLP, zoo, dtt, stats, graphics, dplyr, tidyr,

LazyData true

Suggests devtools, readxl, stringr, knitr, pander, testthat (>= 0.9.1), parallel

NeedsCompilation no

VignetteBuilder knitr

RoxygenNote 6.0.1

Author Matthew Jockers [aut, cre]

Repository CRAN

Date/Publication 2017-12-14 16:27:05 UTC

# <span id="page-1-0"></span>R topics documented:

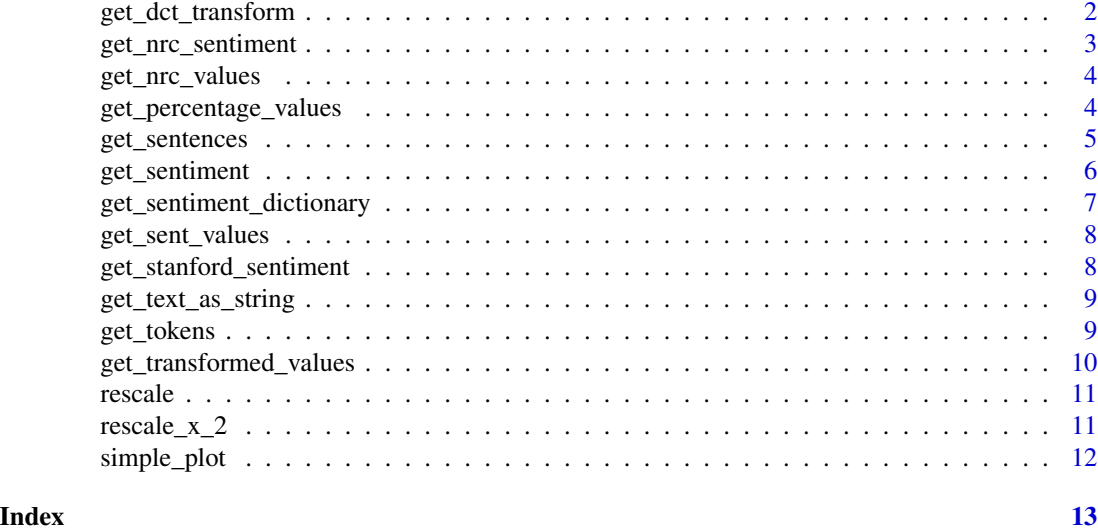

get\_dct\_transform *Discrete Cosine Transformation with Reverse Transform.*

# Description

Converts input values into a standardized set of filtered and reverse transformed values for easy plotting and/or comparison.

# Usage

```
get_dct_transform(raw_values, low_pass_size = 5, x_reverse_len = 100,
  scale_vals = FALSE, scale_range = FALSE)
```
# Arguments

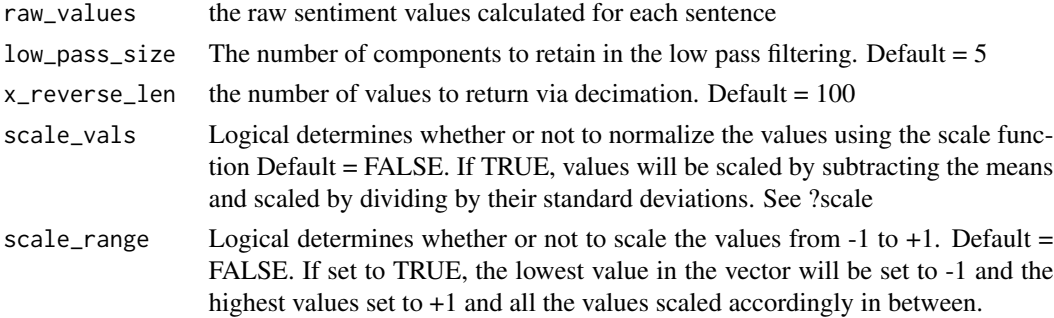

#### Value

The transformed values

# <span id="page-2-0"></span>get\_nrc\_sentiment 3

#### Examples

```
s_v <- get_sentences("I begin this story with a neutral statement.
Now I add a statement about how much I despise cats.
I am allergic to them. I hate them. Basically this is a very silly test. But I do love dogs!")
raw_values <- get_sentiment(s_v, method = "syuzhet")
dct_vals <- get_dct_transform(raw_values)
plot(dct_vals, type="l", ylim=c(-0.1,.1))
```
get\_nrc\_sentiment *Get Emotions and Valence from NRC Dictionary*

#### Description

Calls the NRC sentiment dictionary to calculate the presence of eight different emotions and their corresponding valence in a text file.

#### Usage

get\_nrc\_sentiment(char\_v, cl = NULL, language = "english")

#### Arguments

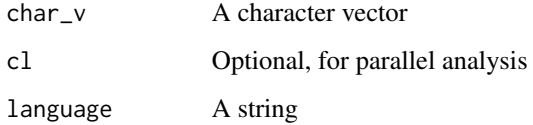

#### Value

A data frame where each row represents a sentence from the original file. The columns include one for each emotion type as well as a positive or negative valence. The ten columns are as follows: "anger", "anticipation", "disgust", "fear", "joy", "sadness", "surprise", "trust", "negative", "positive."

#### References

Saif Mohammad and Peter Turney. "Emotions Evoked by Common Words and Phrases: Using Mechanical Turk to Create an Emotion Lexicon." In Proceedings of the NAACL-HLT 2010 Workshop on Computational Approaches to Analysis and Generation of Emotion in Text, June 2010, LA, California. See: http://saifmohammad.com/WebPages/lexicons.html

<span id="page-3-0"></span>get\_nrc\_values *Summarize NRC Values*

# Description

Access the NRC dictionary to compute emotion types and valence for a set of words in the input vector.

# Usage

```
get_nrc_values(word_vector, language = "english", lexicon = NULL)
```
# Arguments

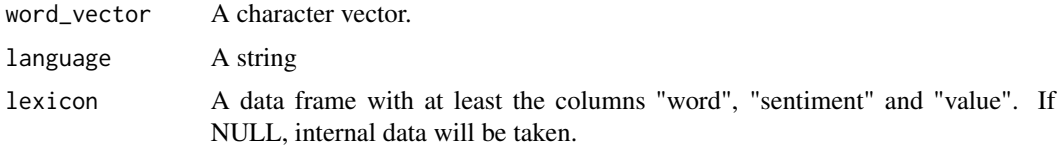

# Value

A vector of values for the emotions and valence detected in the input vector.

get\_percentage\_values *Chunk a Text and Get Means*

# Description

Chunks text into 100 Percentage based segments and calculates means.

#### Usage

```
get_percentage_values(raw_values, bins = 100)
```
# Arguments

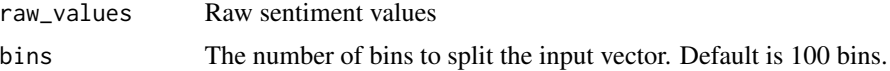

# Value

A vector of mean values from each chunk

<span id="page-4-0"></span>get\_sentences *Sentence Tokenization*

#### Description

Parses a string into a vector of sentences.

# Usage

```
get_sentences(text_of_file, fix_curly_quotes = TRUE, as_vector = TRUE)
```
# Arguments

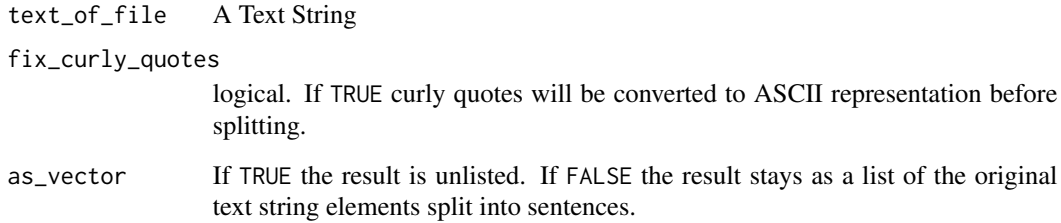

#### Value

A Character Vector of Sentences

# Examples

```
(x \leq c (paste0)
    "Mr. Brown comes! He says hello. i give him coffee. i will ",
    "go at 5 p. m. eastern time. Or somewhere in between!go there"
),
paste0(
    "Marvin K. Mooney Will You Please Go Now!", "The time has come.",
    "The time has come. The time is now. Just go. Go. GO!",
    "I don't care how."
)))
get_sentences(x)
get_sentences(x, as_vector = FALSE)
```
<span id="page-5-0"></span>

Iterates over a vector of strings and returns sentiment values based on user supplied method. The default method, "syuzhet" is a custom sentiment dictionary developed in the Nebraska Literary Lab. The default dictionary should be better tuned to fiction as the terms were extracted from a collection of 165,000 human coded sentences taken from a small corpus of contemporary novels. At the time of this release, Syuzhet will only work with languages that use Latin character sets. This effectively means that "Arabic", "Bengali", "Chinese\_simplified", "Chinese\_traditional", "Greek", "Gujarati", "Hebrew", "Hindi", "Japanese", "Marathi", "Persian", "Russian", "Tamil", "Telugu", "Thai", "Ukranian", "Urdu", "Yiddish" are not supported even though these languages are part of the extended NRC dictionary.

#### Usage

```
get_sentiment(char_v, method = "syuzhet", path_to_tagger = NULL,
  cl = NULL, language = "english", lexicon = NULL)
```
#### Arguments

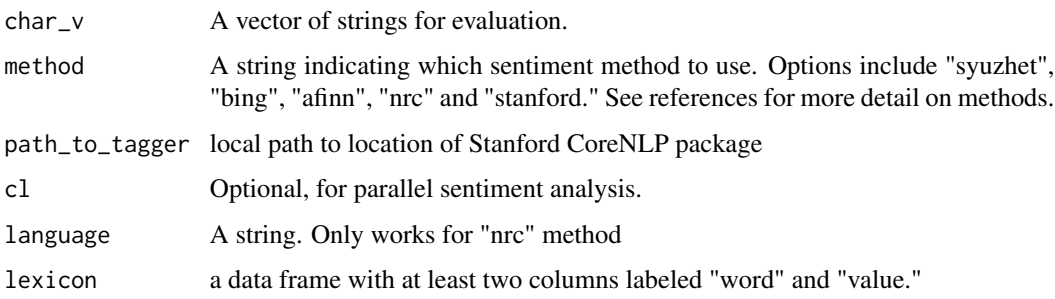

#### Value

Return value is a numeric vector of sentiment values, one value for each input sentence.

#### References

Bing Liu, Minqing Hu and Junsheng Cheng. "Opinion Observer: Analyzing and Comparing Opinions on the Web." Proceedings of the 14th International World Wide Web conference (WWW-2005), May 10-14, 2005, Chiba, Japan.

Minqing Hu and Bing Liu. "Mining and Summarizing Customer Reviews." Proceedings of the ACM SIGKDD International Conference on Knowledge Discovery and Data Mining (KDD-2004), Aug 22-25, 2004, Seattle, Washington, USA. See: http://www.cs.uic.edu/~liub/FBS/sentimentanalysis.html#lexicon

<span id="page-6-0"></span>Saif Mohammad and Peter Turney. "Emotions Evoked by Common Words and Phrases: Using Mechanical Turk to Create an Emotion Lexicon." In Proceedings of the NAACL-HLT 2010 Workshop on Computational Approaches to Analysis and Generation of Emotion in Text, June 2010, LA, California. See: http://saifmohammad.com/WebPages/lexicons.html

Finn Arup Nielsen. "A new ANEW: Evaluation of a word list for sentiment analysis in microblogs", Proceedings of the ESWC2011 Workshop on 'Making Sense of Microposts':Big things come in small packages 718 in CEUR Workshop Proceedings : 93-98. 2011 May. http://arxiv.org/abs/1103.2903. See: http://www2.imm.dtu.dk/pubdb/views/publication\_details.php?id=6010

Manning, Christopher D., Surdeanu, Mihai, Bauer, John, Finkel, Jenny, Bethard, Steven J., and Mc-Closky, David. 2014. The Stanford CoreNLP Natural Language Processing Toolkit. In Proceedings of 52nd Annual Meeting of the Association for Computational Linguistics: System Demonstrations, pp. 55-60. See: http://nlp.stanford.edu/software/corenlp.shtml

Richard Socher, Alex Perelygin, Jean Wu, Jason Chuang, Christopher Manning, Andrew Ng and Christopher Potts. "Recursive Deep Models for Semantic Compositionality Over a Sentiment Treebank Conference on Empirical Methods in Natural Language Processing" (EMNLP 2013). See: http://nlp.stanford.edu/sentiment/

get\_sentiment\_dictionary

*Sentiment Dictionaries*

#### Description

Get the sentiment dictionaries used in syuzhet.

#### Usage

```
get_sentiment_dictionary(dictionary = "syuzhet", language = "english")
```
#### Arguments

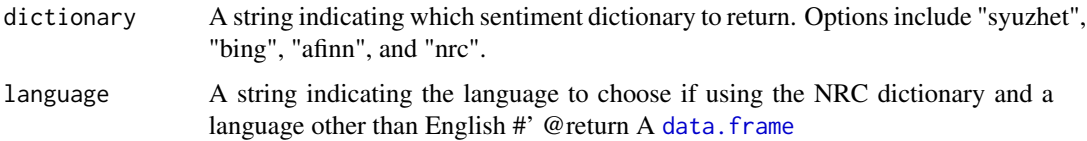

#### Examples

```
get_sentiment_dictionary()
get_sentiment_dictionary('bing')
get_sentiment_dictionary('afinn')
get_sentiment_dictionary('nrc', language = "spanish")
```
<span id="page-7-0"></span>get\_sent\_values *Assigns Sentiment Values*

#### Description

Assigns sentiment values to words based on preloaded dictionary. The default is the syuzhet dictionary.

# Usage

get\_sent\_values(char\_v, method = "syuzhet", lexicon = NULL)

#### Arguments

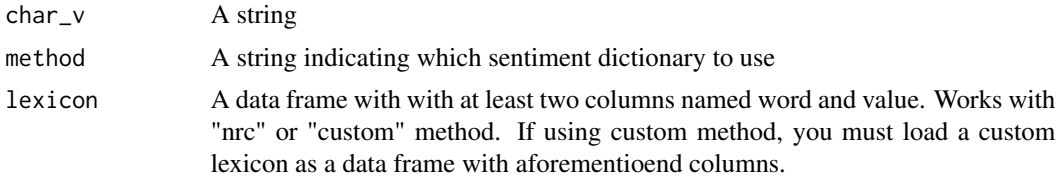

#### Value

A single numerical value (positive or negative) based on the assessed sentiment in the string

get\_stanford\_sentiment

*Get Sentiment from the Stanford Tagger*

#### Description

Call the Stanford Sentiment tagger with a vector of strings. The Stanford tagger automatically detects sentence boundaries and treats each sentence as a distinct instance to measure. As a result, the vector that gets returned will not be the same length as the input vector.

#### Usage

```
get_stanford_sentiment(text_vector, path_to_stanford_tagger)
```
#### Arguments

text\_vector A vector of strings path\_to\_stanford\_tagger a local file path indicating where the coreNLP package is installed.

<span id="page-8-0"></span>Loads a file as a single text string.

#### Usage

```
get_text_as_string(path_to_file)
```
#### Arguments

path\_to\_file file path

# Value

A character vector of length 1 containing the text of the file in the path\_to\_file argument.

get\_tokens *Word Tokenization*

# Description

Parses a string into a vector of word tokens.

#### Usage

```
get_tokens(text_of_file, pattern = "\\W")
```
### Arguments

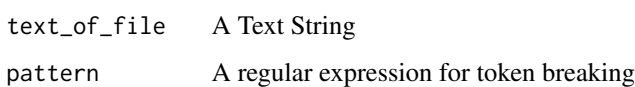

# Value

A Character Vector of Words

```
get_transformed_values
```
*Fourier Transform and Reverse Transform Values*

# Description

Please Note: This function is maintained for legacy purposes. Users should consider using get\_dct\_transform() instead. Converts input values into a standardized set of filtered and reverse transformed values for easy plotting and/or comparison.

#### Usage

```
get_transformed_values(raw_values, low_pass_size = 2, x_reverse_len = 100,
 padding_factor = 2, scale_vals = FALSE, scale_range = FALSE)
```
# Arguments

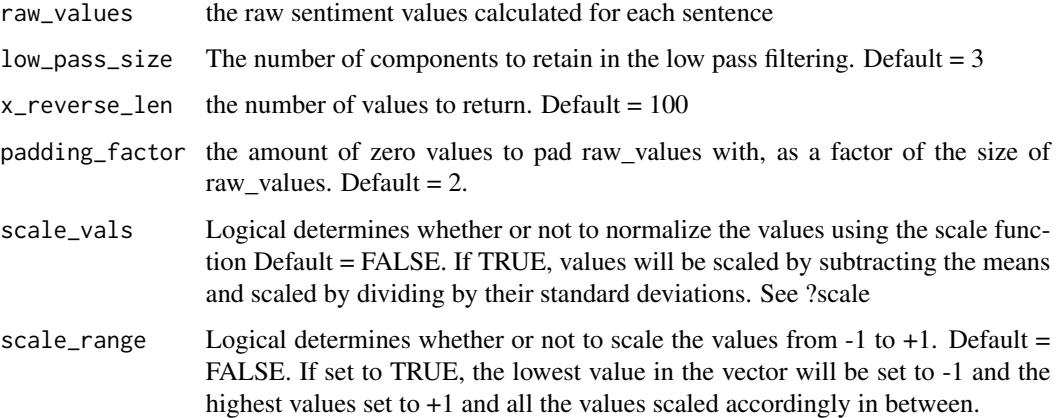

#### Value

The transformed values

## Examples

```
s_v <- get_sentences("I begin this story with a neutral statement.
Now I add a statement about how much I despise cats.
I am allergic to them.
Basically this is a very silly test.")
raw_values \leq get_sentiment(s_v, method = "bing")
get_transformed_values(raw_values)
```
<span id="page-10-0"></span>

Rescale Transformed values from -1 to 1

#### Usage

rescale(x)

# Arguments

x A vector of values

rescale\_x\_2 *Bi-Directional x and y axis Rescaling*

# Description

Rescales input values to two scales (0 to 1 and -1 to 1) on the y-axis and also creates a scaled vector of x axis values from 0 to 1. This function is useful for plotting and plot comparison.

# Usage

rescale\_x\_2(v)

#### Arguments

v A vector of values

### Value

A list of three vectors  $(x, y, z)$ . x is a vector of values from 0 to 1 equal in length to the input vector v. y is a scaled (from 0 to 1) vector of the input values equal in length to the input vector v. z is a scaled (from -1 to +1) vector of the input values equal in length to the input vector v.

<span id="page-11-0"></span>

A simple function for comparing three smoothers

# Usage

```
simple_plot(raw_values, title = "Syuzhet Plot", legend_pos = "top",
 lps = 10, window = 0.1)
```
# Arguments

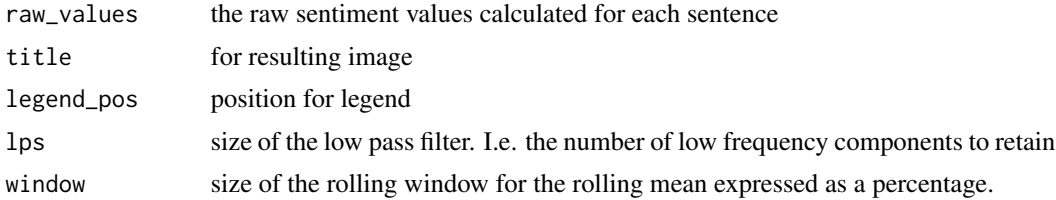

# <span id="page-12-0"></span>Index

data.frame, *[7](#page-6-0)*

```
get_dct_transform, 2
get_nrc_sentiment, 3
get_nrc_values, 4
get_percentage_values, 4
get_sent_values, 8
get_sentences, 5
get_sentiment, 6
get_sentiment_dictionary, 7
get_stanford_sentiment, 8
get_text_as_string, 9
get_tokens, 9
get_transformed_values, 10
rescale, 11
```
rescale\_x\_2, [11](#page-10-0)

simple\_plot, [12](#page-11-0)